# All about Azure Hardening by

### **TEMS SECURITY SERVICES**

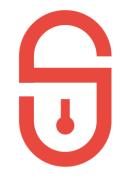

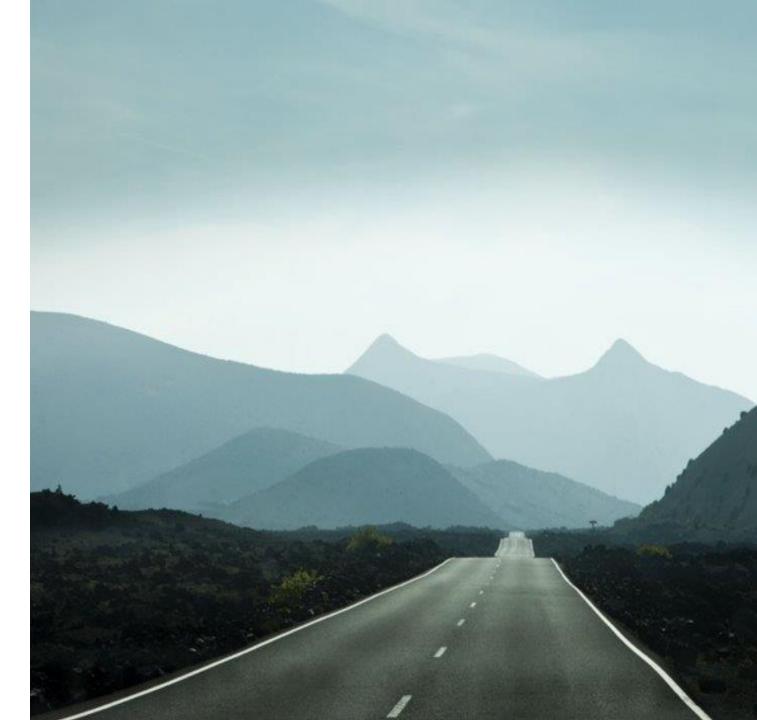

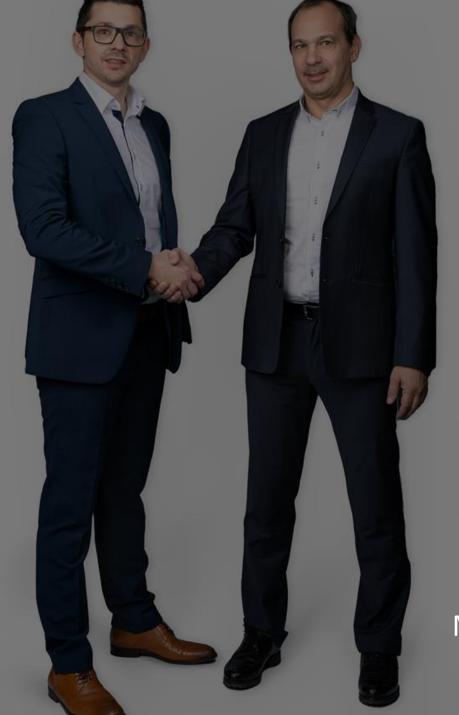

PHILIP BERGER

### MICHAEL MEIXNER

tems

# Agenda

- Zero Trust Concept / Model
- Basic Azure Hardening
- Advanced Azure Hardening

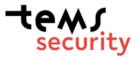

### Poll 1

- 1. We do have all On-prem
- 2. We do have O365 but Exchange On-prem
- 3. We run Exchange online and using E3 services
- 4. We are fully migrated to O365
- 5. Microsoft never ever

# Zero Trust Concept / Model

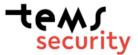

### Zero Trust Model

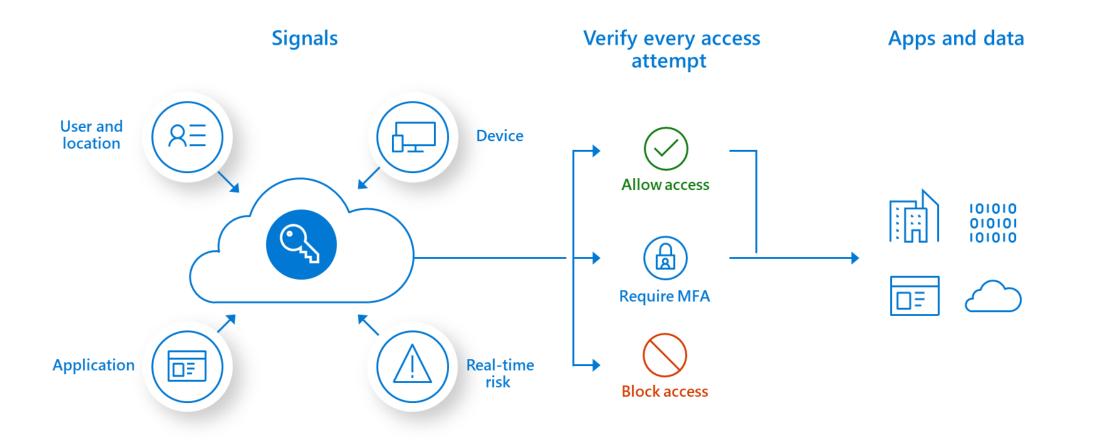

tems security

Quelle: Microsoft

### Zero Trust Model

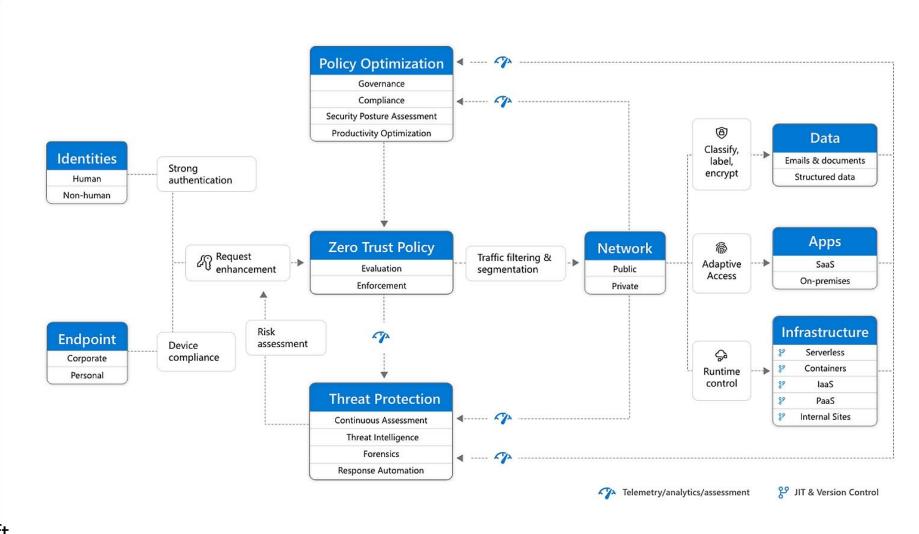

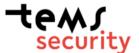

Quelle: Microsoft

# Zero Trust - Maturity Model

### (1) First Stage:

"good"MFA for all Users Start with Compliance for Computers Start with User RISK Levels Privileged Identity Management (PIM) - LIV

### Microsoft

(2

(3)

michael@temssecurity.onmicrosoft.com

### Anmeldeanforderung bestätigen

Öffnen Sie Ihre Authenticator-App, und geben Sie die angezeigte Nummer ein, um sich anzumelden.

### 25

Werden keine Zahlen in Ihrer App angezeigt? Führen Sie ein Upgrade auf die neueste Version durch.

🗹 Die nächsten 90 Tage nicht erneut fragen

Ich kann meine Microsoft Authenticator-App im Moment nicht verwenden.

Weitere Informationen

michael@temssecurity.onmicrosoft .com

Enter the number shown to sign in.

App OfficeHome

S

#### of Location Vienna, Austria

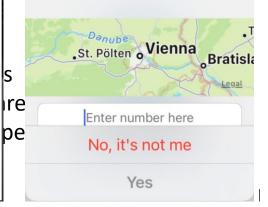

#### New vulnerabilities notification from Microsoft Defender for Endpoint

i) If ther

Azure

Microsoft 365 Defender <defender-noreply@microsoft.com> To OMichael Meixner

If there are problems with how this message is displayed, click here to view it in a web browser.

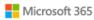

### • New vulnerabilities notification: CFM-

| Organization      | Computerforensic & more GmbH     |     |
|-------------------|----------------------------------|-----|
| Rule name         | CFM-                             |     |
| Туре              | Vulnerability notification       |     |
| View recomme      | ndations >                       |     |
| Go to related vul | Inerabilities                    |     |
| Vulnerabilitie    | es details                       |     |
| Vulnerability Na  | me CVE-2023-1999                 |     |
| Severity          | High                             |     |
| cvss              | 8                                |     |
| Exposed devices   | <b>3</b>                         |     |
| Affected produc   | ts Microsoft Edge Chromium-based | Ň   |
|                   |                                  | 360 |

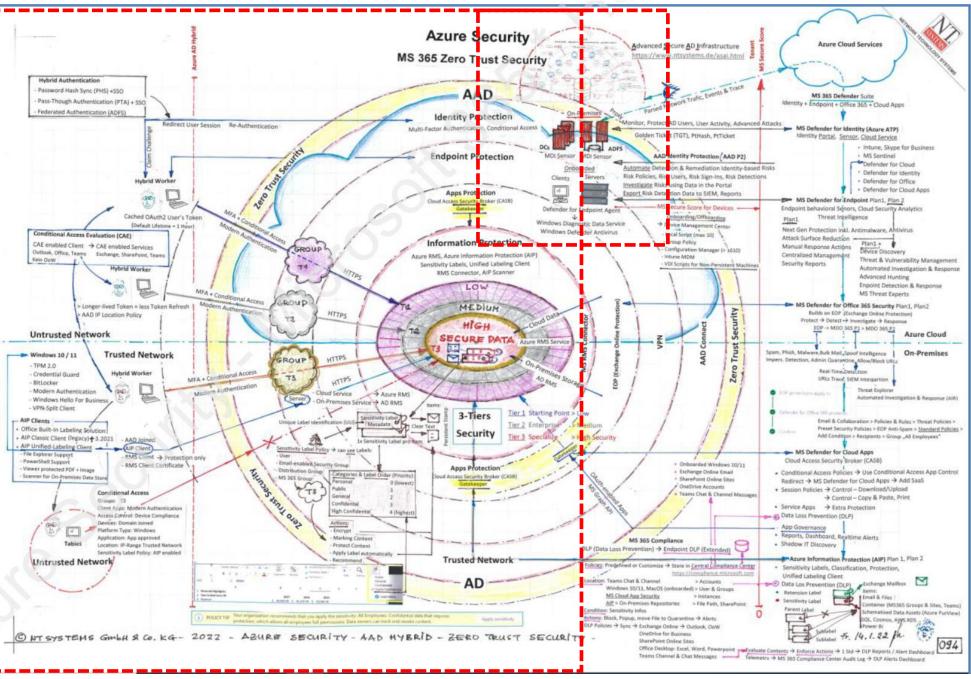

### tems security

Quelle: NTSYSTEMS.DE

# **Basis Azure Hardening**

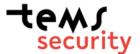

# Basic Azure Hardening

- ✓ Setup and configure BreakGlas Accounts
- ✓ Clean up Global Administrator Group
- $\checkmark$  Configure good MFA for all Users
- ✓ Implement Autopilot
- ✓ Move to Azure AD joined machines
- $\checkmark$  Configure Hello for Business
- ✓ Configure PIM for all high-privileged Tasks LIVE
- $\checkmark$  E5 License for admins are required for Security
- $\checkmark$  Configure Threat Monitoring for MGMT and exposed users
- $\checkmark$  Rollout Company Portal to all machines and smartphones
- $\checkmark$  Configure and rollout MDM / Intune
- ✓ Limit Guest access to your Tenant
- ✓ Teams Hardening

11

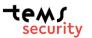

PIM for all highprivileged Tasks PIM: Michael Meixner activated the Password Administrator role assignment

To: O Michael Meixner

Tems Security Services GmbH

#### Michael Meixner activated the Password Administrator role for the Tems Security Services GmbH Directory

View the activation history for this user in the Privileged Identity Management (PIM) portal.

#### View history >

| Settings      | Value                       |
|---------------|-----------------------------|
| User or Group | Michael Meixner             |
| Role          | Password Administrator      |
| Resource      | Tems Security Services GmbH |
| Resource type | Directory                   |
| Activated by  | Michael Meixner             |
| Start         | May 8, 2023 9:45 UTC        |
| End           | May 8, 2023 10:45 UTC       |
| Justification | Reset PW for MGMT           |

# **Advanced Azure Hardening**

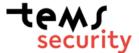

# Azure Hardening Part 2 /1

- ✓ Secure Score
- ✓ Contitional access rules
- ✓ MIP (Microsoft Information Protection)
- ✓ DLP (Data Leagage Protection)
- ✓ Record Management
- $\checkmark$  Azure role-based access control (Azure RBAC)
- $\checkmark$  Endpoint Security with Defender (AKA APT)
- ✓ Data Lifecycle Management (DSGVO Compliance)
- ✓ Mulit Tenant Setup (Separate Admins from users)
- ✓ Configure Safe Links
- ✓ Configure Safe Attachments
- ✓ Strong Authentication for Admins (passwordless)
- ✓ CIS Benchmark Compliance built-in checks
- ✓ Advanced Monitoring with Elastic

|       | Microsoft 365 Defender   | -      | ₽ Search                                                                     |                                  |  |
|-------|--------------------------|--------|------------------------------------------------------------------------------|----------------------------------|--|
| =     |                          |        |                                                                              |                                  |  |
| ŵ     | Home                     |        | Microsoft Secure Sco                                                         | ore                              |  |
| 1     | Incidents & alerts       | $\sim$ | Overview Recommended actions                                                 | History Metrics & trends         |  |
| ß     | Hunting                  | $\sim$ |                                                                              | notify method a tendo            |  |
| 9     | Actions & submissions    | $\sim$ | Microsoft Secure Score is a representation of your organization's security p |                                  |  |
| G     | Threat intelligence      | $\sim$ | Applied filters:                                                             |                                  |  |
| 2     | Secure score             |        | Your secure score                                                            | Include $\sim$                   |  |
| Re    | Learning hub             |        | Secure Score: 66.97%                                                         | 6                                |  |
| Ů     | Trials                   |        | 707.86/1057 points achieved                                                  |                                  |  |
| ଂସ୍ପ  | Partner catalog          | $\sim$ | 100%                                                                         |                                  |  |
| R     | Assets                   | ~      | 50% 04/04                                                                    | ure Score: 83.04%                |  |
| 口     | Devices                  |        | 0%                                                                           |                                  |  |
| 8     | Identities               |        | and all all and all and and an an and an                                     | Caro and and and and and and and |  |
|       |                          |        | Breakdown points by: Category                                                | ~                                |  |
| 63    | Endpoints                | ^      | Identity                                                                     | 59.9%                            |  |
| uB~   | Vulnerability management | $\sim$ | Data                                                                         | 100%                             |  |
| ଂସ୍ତି | Partners and APIs        | $\sim$ | Device                                                                       | 62.69%                           |  |
| Ēz    | Evaluation & tutorials   | $\sim$ | Apps                                                                         | 88.45%                           |  |
| F     | Configuration management | ~      | Points achieved Opportunity                                                  |                                  |  |
|       | Email & collaboration    | ~      |                                                                              |                                  |  |

 $\equiv$ 

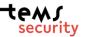

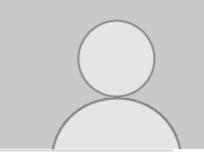

# Azure Hardening – Admin MGMT

- max. 5x Global Administrators
  - 2x Break Glas Admins without MFA
  - 3x Function Users (with Yubikeys)
- All Users are only Rolladministrators with JEA (time-based 2 hours max)
  Account Administrator
  - -Exchange Administrator
  - -Securitiy Administrator
  - -Compliance Administrator
  - -Global Reader
  - -Billing Administrator
  - -Intune Administrator

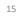

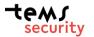

# Access token protection

When Azure AD issues a token, it contains information (claims) such as the username, source IP address, MFA, and more. It also includes any privilege a user has in Azure AD. If you sign in as a Global Administrator to your Azure AD tenant, then the token will reflect that.

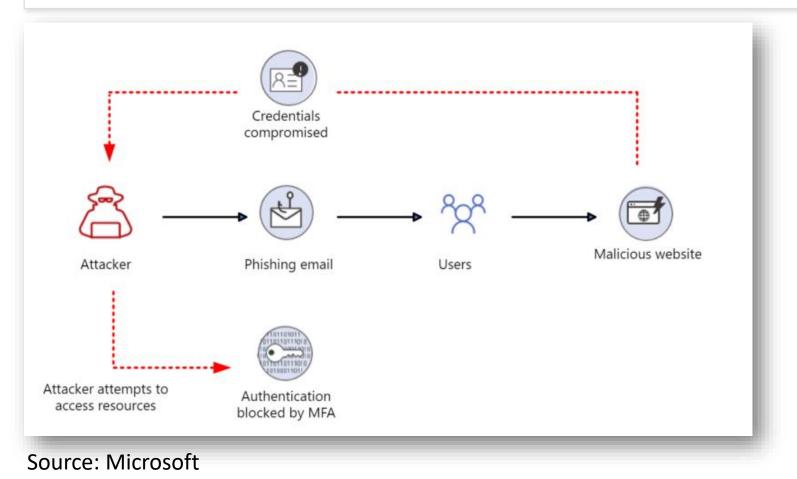

# Access token protection

When Azure AD issues a token, it contains information (claims) such as the username, source IP address, MFA, and more. It also includes any privilege a user has in Azure AD. If you sign in as a Global Administrator to your Azure AD tenant, then the token will reflect that.

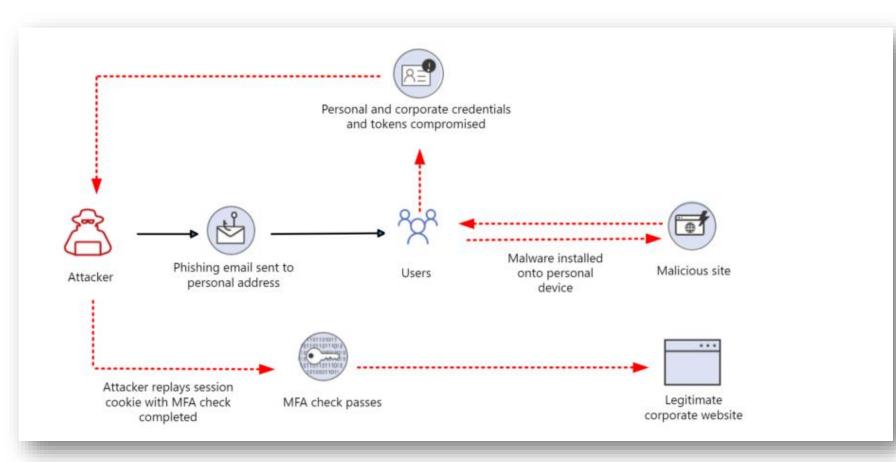

The pass the hash technique was originally published by Paul Ashton in 1997

In 2008, Hernan Ochoa published a tool called the "Pass-the-Hash Toolkit"

### Source: Microsoft

# Access token protection

When Azure AD issues a token, it contains information (claims) such as the username, source IP address, MFA, and more. It also includes any privilege a user has in Azure AD. If you sign in as a Global Administrator to your Azure AD tenant, then the token will reflect that.

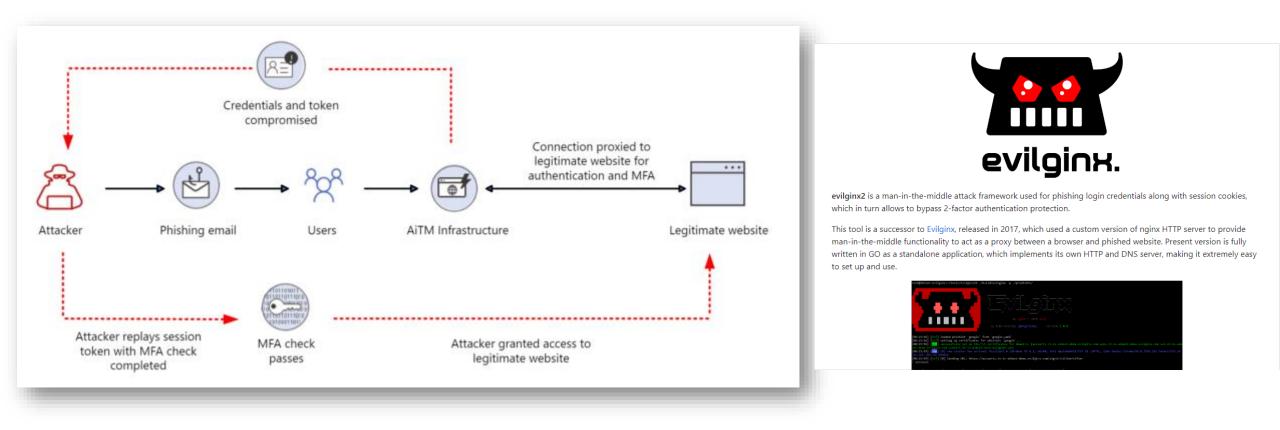

### Source: Microsoft

### Poll 3

1. Do you think that can work without local admin rights?

### Access token protection – Part 2 – Live

strings64.exe WINWORD.DMP | findstr /i eyJ0eX

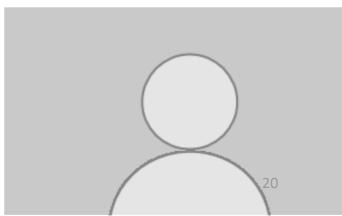

# Access token protection **mitigation**

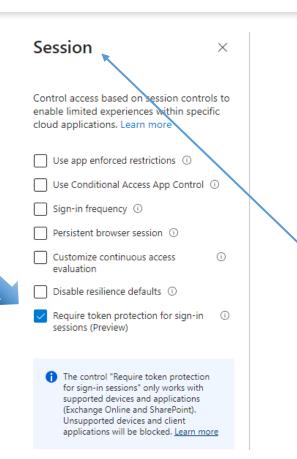

#### Home > Conditional Access | Overview (Preview) > Policies >

#### Token Protection Policy

Conditional Access policy

📋 Delete 💿 View policy information (Preview)

Control access based on Conditional Access policy to bring signals together, to make decisions, and enforce organizational policies. Learn more

#### Name \*

Token Protection Policy

Assignments

Save

Users 🛈

Specific users included and specific users excluded

Cloud apps or actions () 3 apps included Conditions () 2 conditions selected Access controls Grant () 0 controls selected Session () Enable policy Report-only On Off

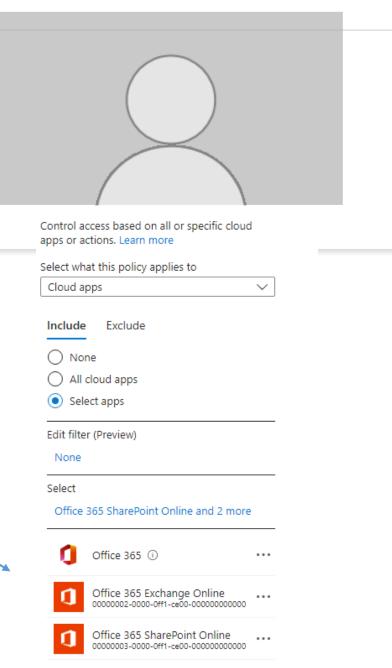

## Advanced Monitoring

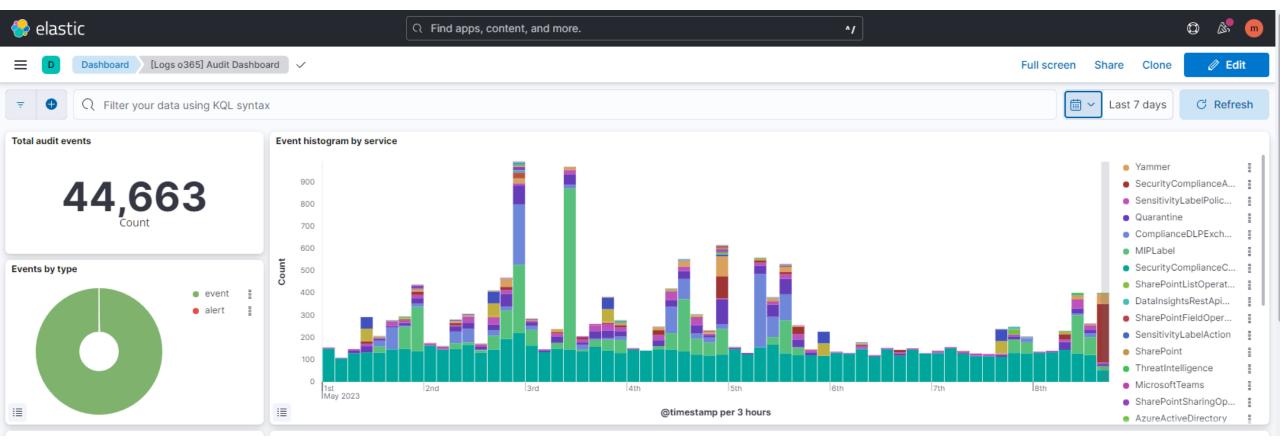

### ChatGPT

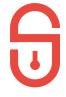

Here are 10 security settings that an admin should perform to secure an Azure tenant: • Multi-Factor Authentication (MFA): Require MFA for all users and admins accessing your tenant to prevent unauthorised access in case of password theft.

• Conditional Access: Use conditional access policies to enforce access controls and restrict access to sensitive data based on location, device, or user group.

• Role-Based Access Control (RBAC): Use RBAC to grant permissions only to the necessary users or groups, minimising the risk of unauthorised access to critical resources.

• Azure AD Identity Protection: Enable Azure AD Identity Protection to detect and remediate identity-based risks and vulnerabilities in your tenant.

• Azure AD Privileged Identity Management (PIM): Use PIM to manage and monitor admin access to critical resources, providing just-in-time access for specific tasks and revoking admin rights when they are no longer required.

• Azure Security Center: Enable Security Center to monitor the security posture of your tenant and get actionable security recommendations for improving security across your tenant.

• Azure Network Security Groups (NSGs): Use NSGs to restrict inbound and outbound traffic and control network traffic flow within your tenant.

• Azure Firewall: Use Azure Firewall to protect your tenant from network-level threats, including DDoS attacks, malware, and unauthorised access.

• Azure Key Vault: Use Azure Key Vault to securely store and manage cryptographic keys, secrets, and certificates to encrypt and authenticate data and applications in your tenant.

• Azure Storage Service Encryption (SSE): Use SSE to encrypt data at rest in your Azure storage accounts, protecting your data from unauthorised access in case of a data breach or theft.

### Poll 3

- 1. Yes the webinar was helpful for me
- 2. We have implemented already some topics
- 3. We already implemented everything
- 4. Azure Security we don't need

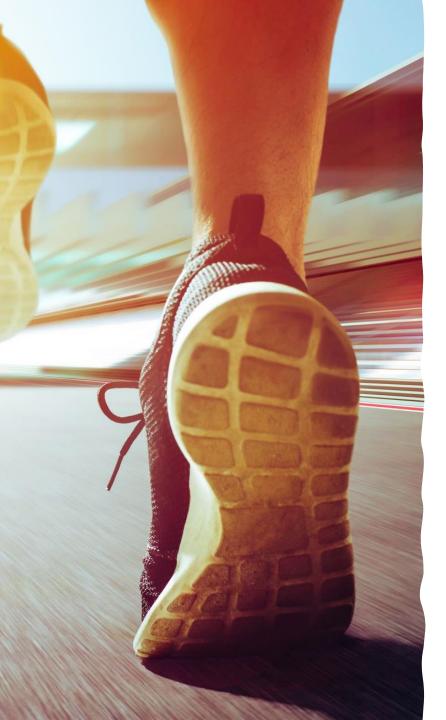

# Next Webinar

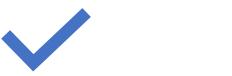

June 7th 2023 09:00am

Secure Azure AD Connect

Would fileless Malware work ?

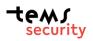

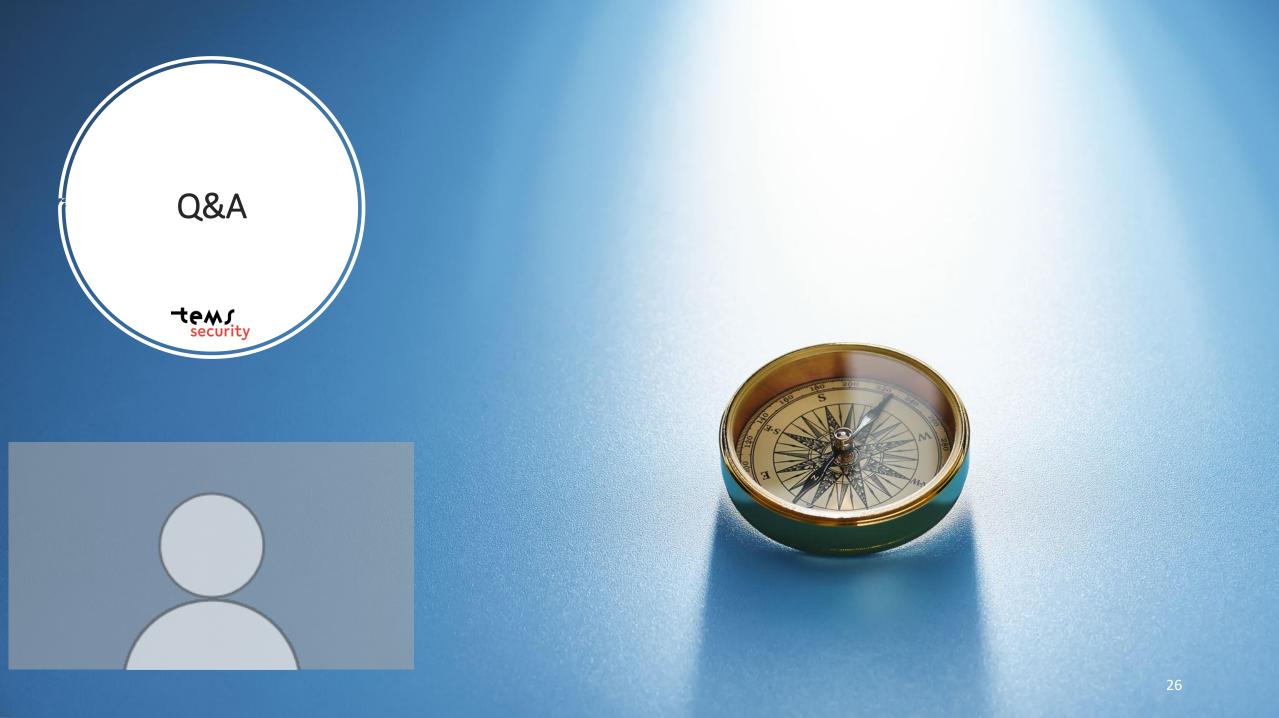

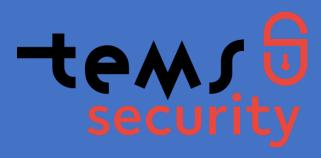

### Get in contact with us

Philip Berger Managing Director

+43(664) 343 8644

Philip.berger@tems-security.at

Michael Meixner, CISSP Managing Director +43(664) 1453328 Michael.meixner@tems-security.at